Análise de metodologias para classificação de séries temporais aplicadas a agricultura

> Leonardo Vieira Gerson Barbosa

Computação Aplicada - INPE

December 19, 2019

# **Overview**

## **Intodução**

- 2 Referencial Teórico
- 3 [Sentinel-2 for Agriculture Monitoring \(Sen2-Agri\)](#page-9-0)

## 4 Motivação

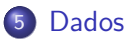

6 Materiais e Métodos

### **[Resultados](#page-15-0)**

- <span id="page-2-0"></span>• As imagens de satélite tornaram-se uma importante fonte de dados que s˜ao utilizadas para realizar o monitoramento da terra;
- Os sensores a bordo dos satélites facilitam a varredura de grandes áreas inacessíveis em um curto período de tempo;
- Existem inúmeras aplicações nesse âmbito, sendo elas de grande importância na área ambiental, social e política;

• Uma importante informação que pode ser extraída das imagens de satélite são as séries temporais dos indices de vegetação tais como NDVI Normalized Difference Vegetation Index:

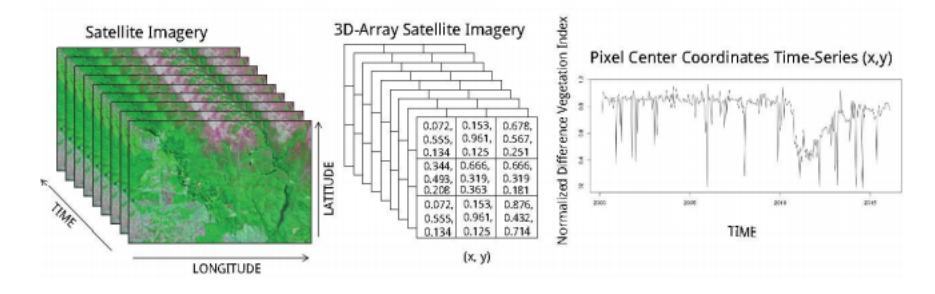

Figure: Série Remporal NDVI.

As séries temporais são utilizadas em aplicações que geram maps do uso e cobertura da terra.

## <span id="page-4-0"></span>Uso e cobertura do solo

#### Land Cover: what is there?

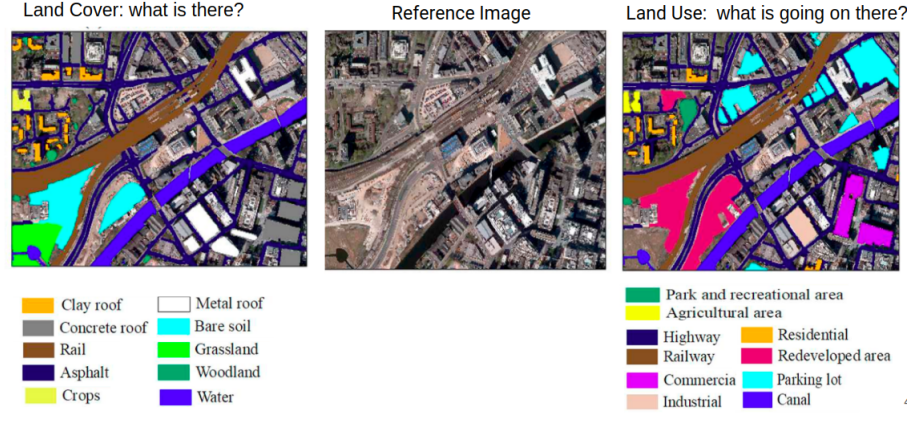

Figure: Land cover and land use

É definida como um classificador e regressor que consiste em uma coleção estruturada de árvores de decisão. A RF utiliza a técnica bagging, descrita como:

- Cria múltiplos conjuntos de dados selecionando aleatoriamente exemplos do conjunto original e de mesmo tamanho;
- **·** Gera árvores de decisão para cada Bootstrapped dataset utilizando um subconjunto aleatório de características (features);
- Combina classificadores gerados (árvores de decisão) utilizando suas previsões (média, mediana ou moda);
- **·** Utiliza os dados não selecionados (out-of-bag dataset) no passo 1 para avaliar a acurácia do classificador.

### Uma visão geral dessa técnica é apresentada na figura a seguir:

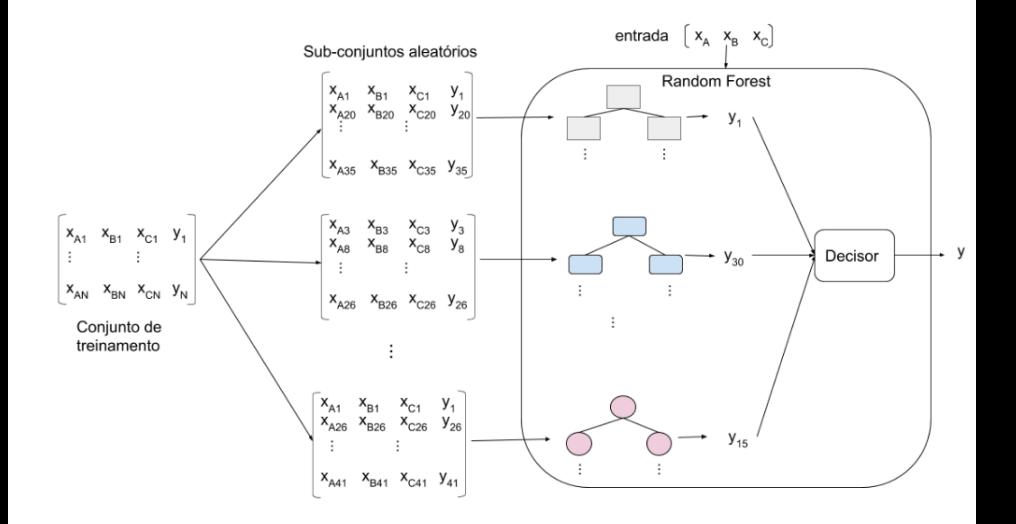

Figure: Visão Geral - Random Forest

# Indices espectrais

São dados pelas combinações da reflectância espectral de dois ou mais comprimentos de onda para destacar uma característica relativa de interesse, como vegetação, características artificiais, hídricas e geológicas. A fórmula do Índice de Vegetação por Diferença Normalizada (NDVI) é dada por:

$$
NDVI = \frac{(NIR - RED)}{(NIR + RED)}
$$

A fórmula do Índice de Diferença Normalizada da Água é:

$$
NDWI = \frac{(NIR-SWIR)}{(NIR+SWIR)}
$$

A formula do brightness é dada por:

$$
B = \sqrt{G^2 + R^2 + NIR^2 + SWIR^2}
$$

# SITS: Data Analysis and Machine Learning for Data Cubes using Satellite Image Time Series

SITS (Satellite Image Time Series) é um pacote em R desenvolvido para realizar análises de séries temporais de sensoriamento remoto.

- Provê suporte a diversos métodos de aprendizado de máquinas, que incluem:
	- Análise de discriminação linear e quadrática;
	- SVM (Support Vector Machines);
	- Random Forest:
	- **.** Neural Network.
- Aborda toda metodologia de classificação de séries temporais e sensoriamento remoto
	- o aquisição de dados;
	- visualização;
	- clusterização;
	- etc;

## <span id="page-9-0"></span>Dados

150.163.2.195/main.php

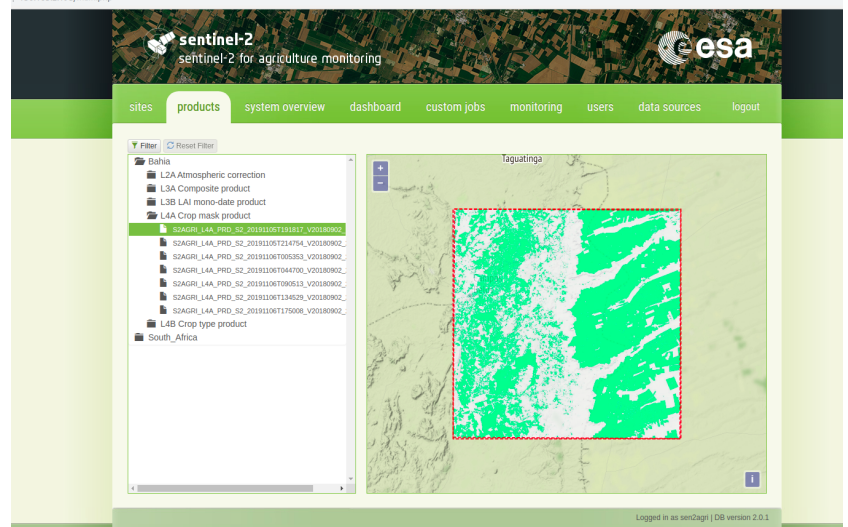

- <span id="page-10-0"></span>• Essas ferramentas se tornam úteis para enfrentar problemas sociais, como o combate a pobreza e a fome mundial;
- As crises internacionais de fornecimento de alimentos mostraram ainda como a produção agrícola e seus mercados estão globalmente conectados e exibem uma ampla variação geográfica e altas flutuações ao longo do tempo;
- $\bullet$  É reconhecido atualmente que o impacto da volatilidade de mercado e a insegurança alimentar, não podem ser minimizados sem intervenções políticas baseadas em evidências científicas sólidas.
- **Os dados de Observação da Terra podem contribuir para esse objetivo** como uma fonte comprovada de informações transparentes, precisas e consistentes sobre a produtividade agrícola em escala global e regional.

## <span id="page-11-0"></span>Dados

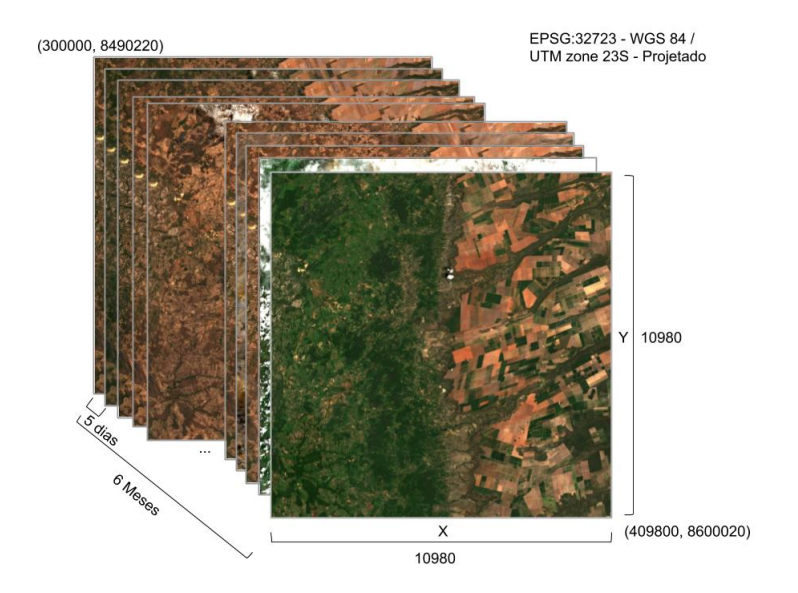

Figure: *Dados* 12/18

# <span id="page-12-0"></span>Materiais e Métodos

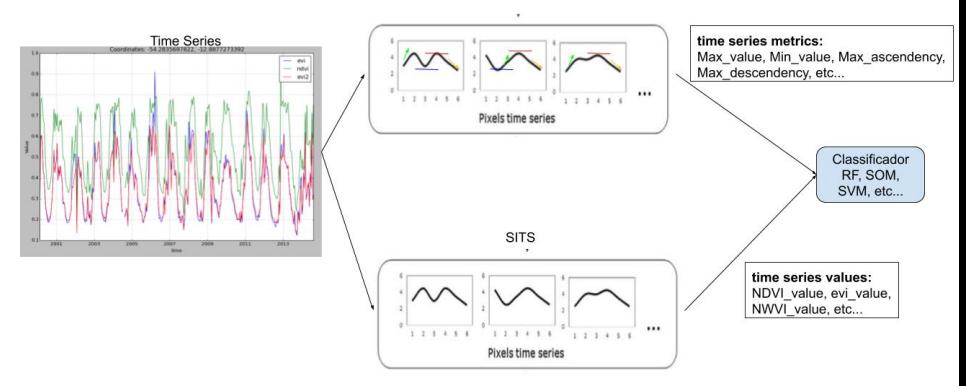

SEN2AGRI

Figure: Métodos de extração de características

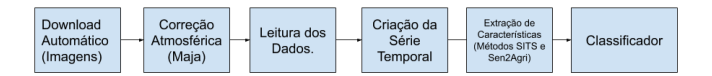

### Figure: Métodos de extração de características

- O desenvolvimento foi realizado utilizando a linguagem Python.
- Programa para correção de imagens MAJA (MACCS-ATCOR Joint Algorithm).
- Bibliotecas principais: GDAL, NumPy, scikit-Learning
- **•** Para executar o trabalho foi necessário utilizar a máquina- servidora (esensing-005)

<span id="page-15-0"></span>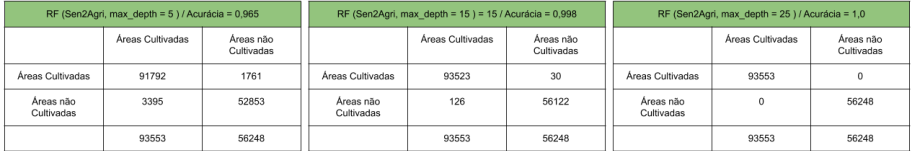

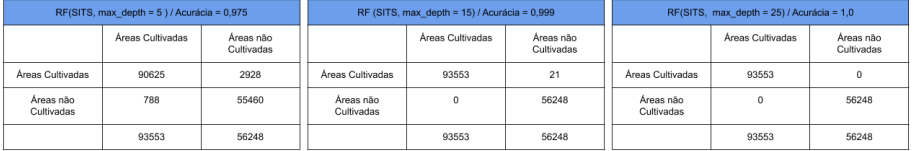

# Máscara de áreas cultivadas

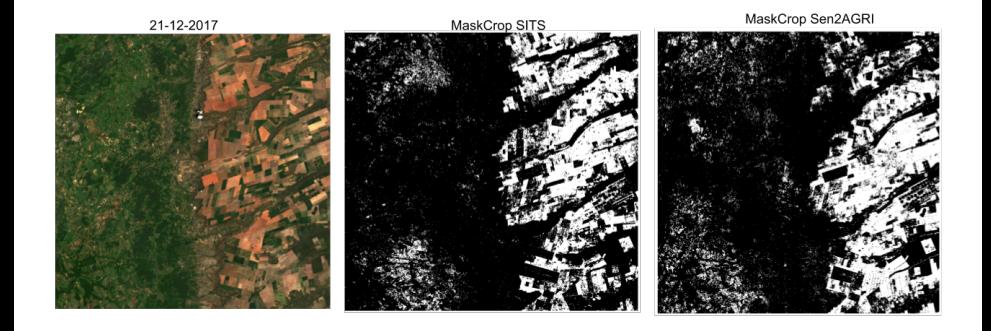

Obrigado.